## МИНОБРНАУКИ РОССИИ Федеральное государственное бюджетное образовательное учреждение высшего образования **«Тверской государственный технический университет»** (ТвГТУ)

УТВЕРЖДАЮ Проректор по учебной работе \_\_\_\_\_\_\_\_\_\_\_\_\_\_\_\_\_ Э.Ю. Майкова « \_\_\_\_\_ » \_\_\_\_\_\_\_\_\_\_\_\_\_ 20\_\_ г.

## **РАБОЧАЯ ПРОГРАММА**

дисциплины обязательной части Блока 1 «Дисциплины (модули)» **«Информатика»**

Направление подготовки бакалавров – 09.03.02 Информационные системы и технологии.

Направленность (профиль) – Разработка, внедрение и сопровождение информационных систем.

Типы задач профессиональной деятельности: организационно-управленческий; проектный.

Форма обучения – очная, заочная.

Факультет информационных технологий Кафедра «Информатики и прикладной математики»

Тверь 20\_\_\_

Рабочая программа дисциплины соответствует ОХОП подготовки бакалавров в части требований к результатам обучения по дисциплине и учебному плану.

Разработчик программы: доцент кафедры ИПМ Л.В. Семилетова

Программа рассмотрена и одобрена на заседании кафедры ИПМ « $\_\_\_$ »  $\_\_\_\_\_\_\_$  20  $\_\_$ г., протокол №  $\_\_$ .

Заведующий кафедрой Е.Е. Фомина

Согласовано: Начальник учебно-методического отдела УМУ Д.А. Барчуков

Начальник отдела комплектования зональной научной библиотеки О.Ф. Жмыхова

#### **1. Цели и задачи дисциплины**

**Целью** изучения дисциплины «Информатика» является формирование совокупности знаний, умений и навыков представления, накопления, обработки и передачи информации для обеспечения готовности и способности использовать их студентом в изучении дисциплин, предусмотренных программой по выбранному направлению подготовки, и в будущей профессиональной деятельности выпускника.

#### **Задачами дисциплины** являются:

формирование понимания роли информационных технологий и информатизации социально-экономических процессов как одного из определяющих факторов устойчивого развития страны;

изучение основных понятий информатики, овладение современными средствами вычислительной техники;

формирование культуры функционирования в современном информационном обществе и профессиональной деятельности, основанной на использовании информационных и коммуникационных технологий при решении профессиональных задач с учетом основных требований информационной безопасности;

изучение основ алгоритмического языка программирования и технологий составления программ, овладение методами работы со стандартными программными средствами для решения прикладных задач профессиональной деятельности.

#### **2. Место дисциплины в структуре ООП**

Дисциплина относится к обязательной части Блока 1 ОП ВО. Для изучения курса требуются знания, умения и навыки, полученные в процессе изучения дисциплин «Информатика» и «Математика» в средней общеобразовательной школе, учреждениях начального профессионального образования или среднего специального образования.

Приобретенные знания в рамках данной дисциплины помимо их самостоятельного значения являются основой для изучения курсов «Математическое программирование», «Языки программирования» и других дисциплин, профессиональная подготовка по которым предполагает использование программных средств при решении задач, а также при выполнении выпускной квалификационной работы.

## **3. Планируемые результаты обучения по дисциплине**

## **3.1 Планируемые результаты обучения по дисциплине Компетенция, закрепленная за дисциплиной в ОХОП**:

**УК-4**. *Способен осуществлять деловую коммуникацию в устной и письменной формах на государственном языке Российской Федерации и иностранном(ых) языке(ах).*

#### Индикаторы компетенции, закреплённых за дисциплиной в ОХОП: ИУК-4.3. Использует современные информационно-коммуникативные технологии. Показатели оценивания индикаторов достижения компетенций Знать:

 $31.1$ Современные информационно-коммуникативные технологии  $\overline{M}$ программные средства, предназначенные для решения различных классов задач профессиональной деятельности.

## Уметь:

У1.1. Выбирать современные информационные технологии и программные средства для решения различных классов задач профессиональной деятельности.

У1.2. Работать в операционной среде Windows.

У1.3. Создавать, редактировать и форматировать текстовые документы с использованием редактора MS Word.

У1.4. Работать с электронными таблицами MS Excel.

У1.5. Создавать базы данных в СУБД MS Access.

У1.6. Создавать электронные презентации в MS Power Point.

У1.7. Применять языки программирования, современные программные среды разработки информационных систем и технологий для автоматизации решения прикладных задач профессиональной деятельности.

У1.8. Использовать средства защиты информационных ресурсов организации

## 3.2. Технологии, обеспечивающие формирование компетенций

Проведение лекционных занятий и лабораторных занятий.

## 4. Трудоемкость дисциплины и виды учебной работы ОЧНАЯ ФОРМА ОЧУЧЕНИЯ

#### Таблица 1а. Распределение трудоемкости дисциплины по видам учебной работы

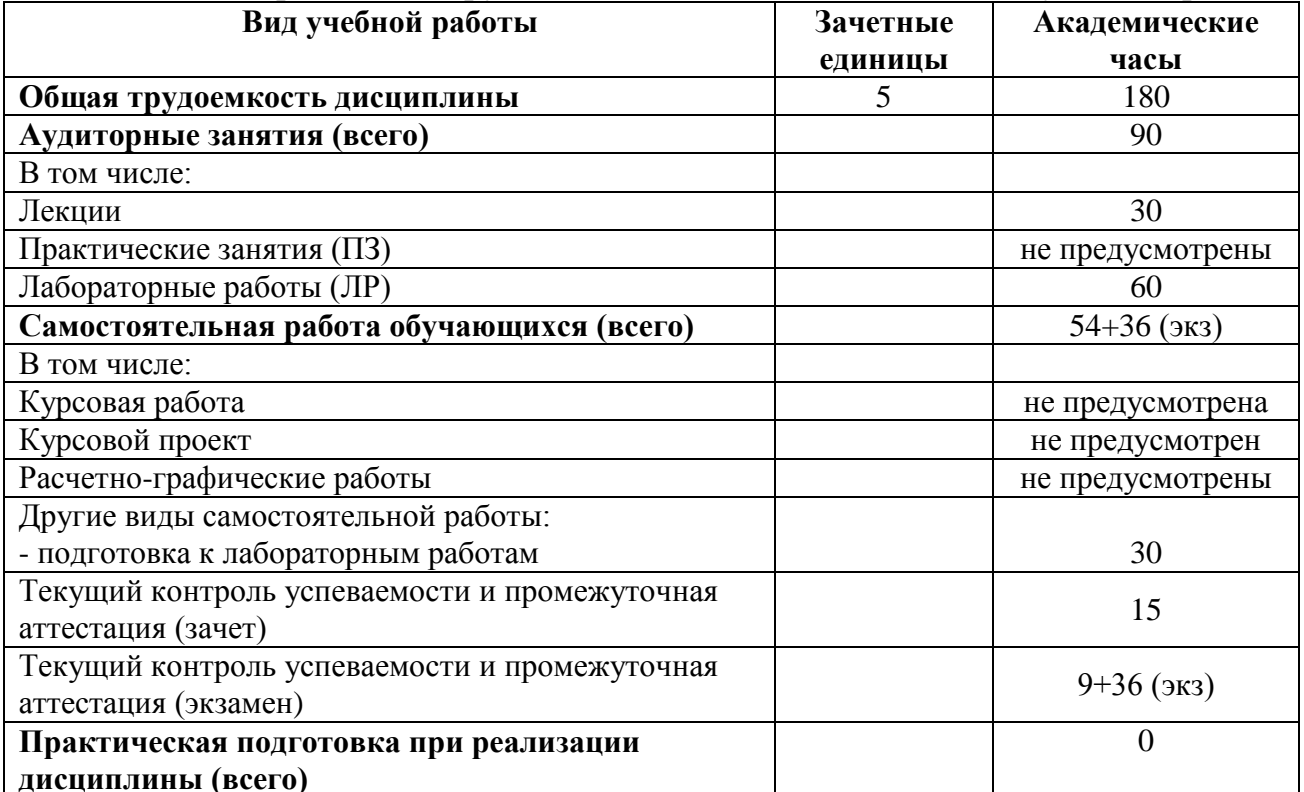

# ЗАОЧНАЯ ФОРМА ОЧУЧЕНИЯ

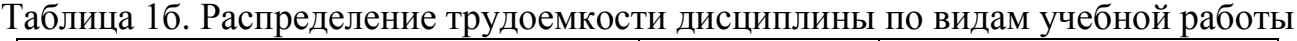

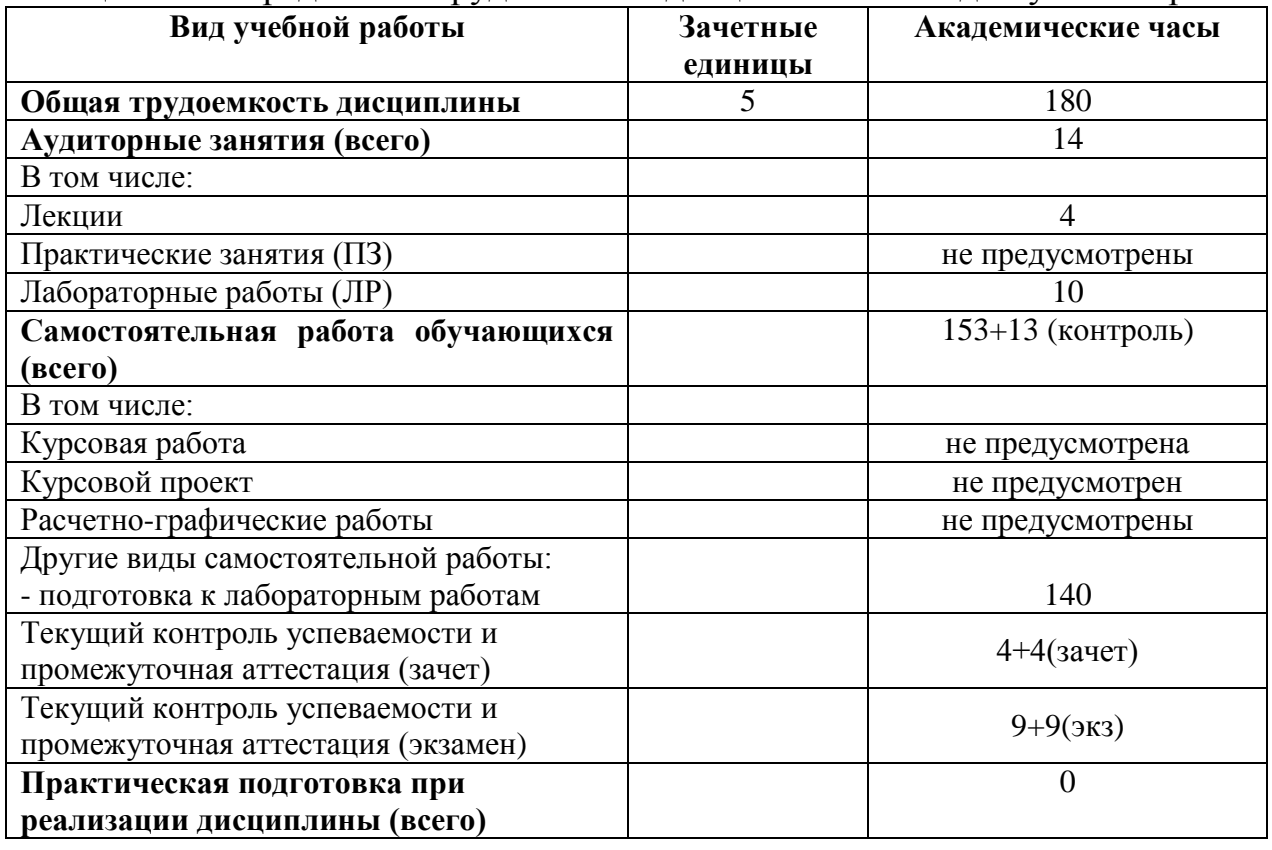

# **5. Структура и содержание дисциплины**

# **5.1. Структура дисциплины** ОЧНАЯ ФОРМА ОБУЧЕНИЯ

## Таблица 2а. Модули дисциплины, трудоемкость в часах и виды учебной работы

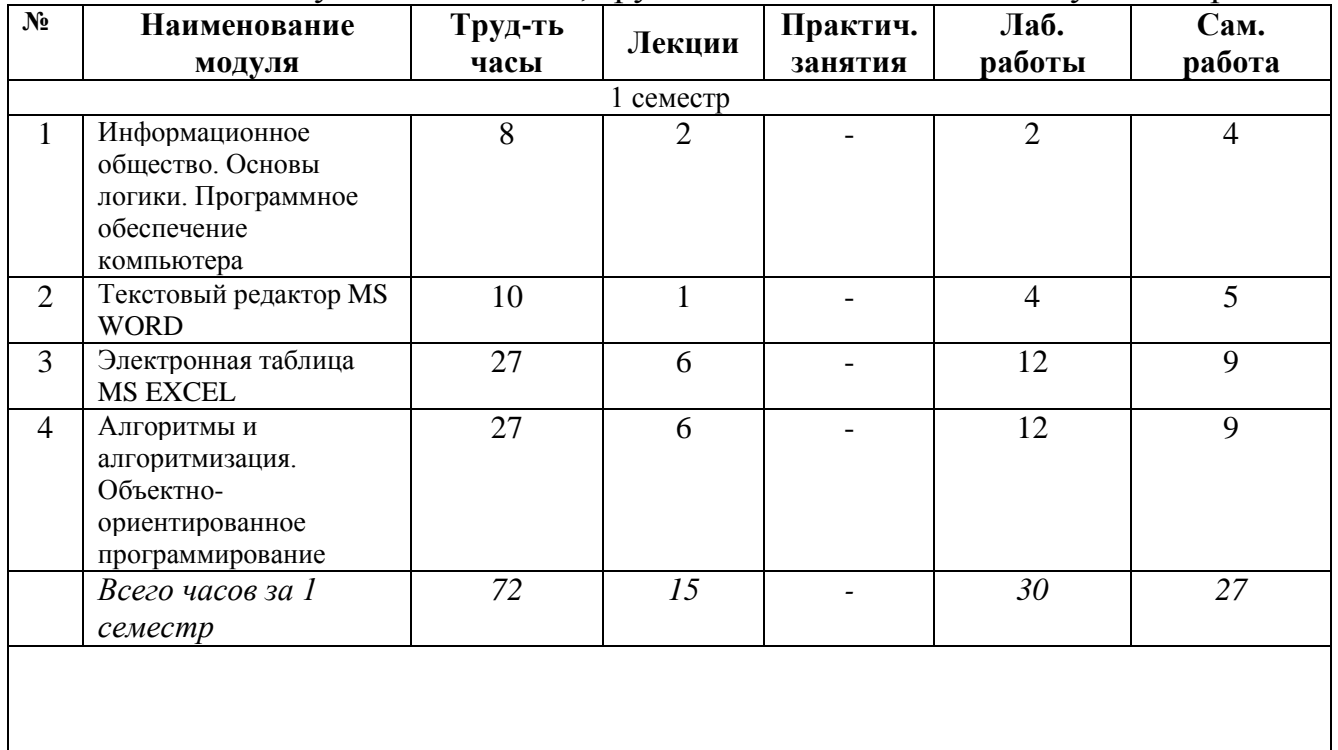

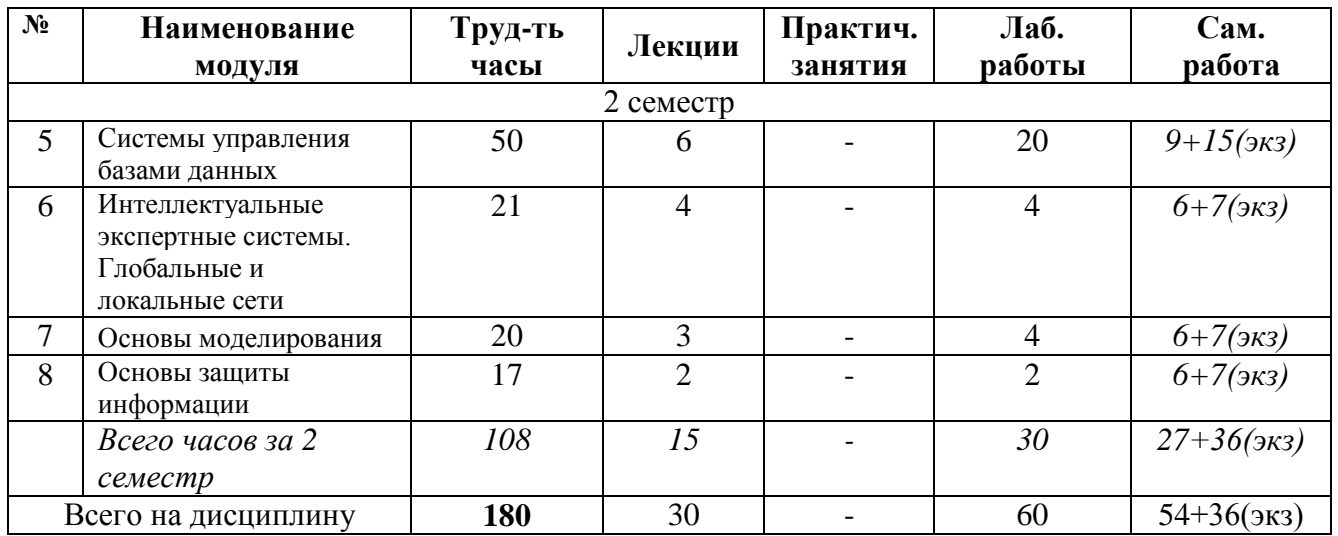

## ЗАОЧНАЯ ФОРМА ОБУЧЕНИЯ

# Таблица 2б. Модули дисциплины, трудоемкость в часах и виды учебной работы

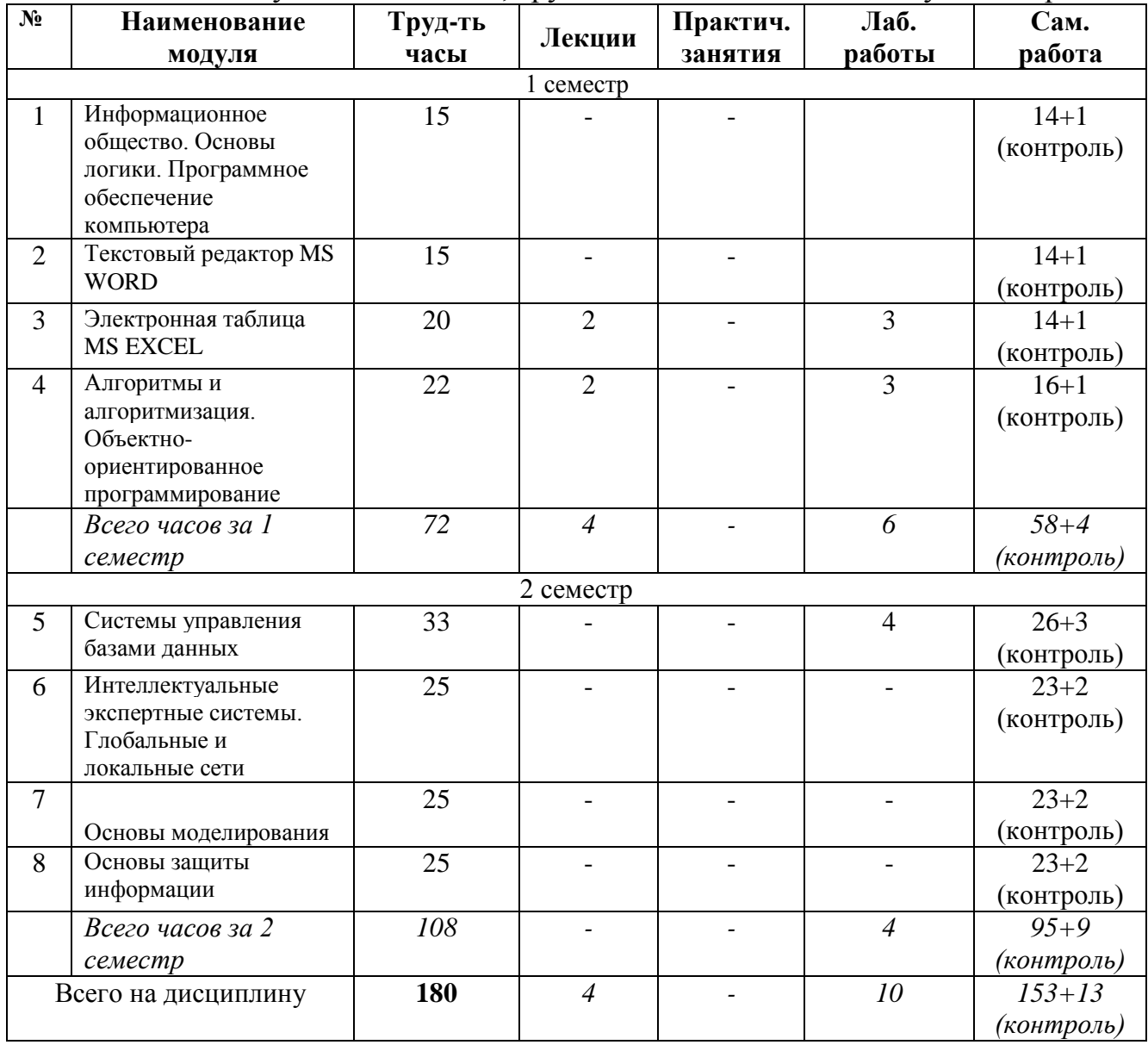

## МОДУЛЬ 1 «Информационное общество. Основы логики. Программное обеспечение компьютера»

Обшее представление Техническая.  $\Omega$ информации. биологическая. экономическая и социальная информация. Кодированная информация. Понятие носителя информации. Формы представления и передачи информации. Знание как высшая форма информации.

Основные функциональные части компьютера. Взаимодействие процессора и памяти при выполнении команд и программ Программа как последовательность действий компьютера. Двоичная система счисления. Код ASCII. Исходная и объектная программа. Трансляция. BIOS, операционная система, прикладные программы. Интерфейсы, стандарты.

Информационно-логические основы построения компьютера.

#### МОДУЛЬ 2 «Текстовый редактор MS WORD»

Автоматизация задач делопроизводства. Стандартные средства пакета MSOffice. Альтернативные пакеты программ для делопроизводства. Создание нового документа. Редактирование документа. Проверка орфографии. Печать документа (просмотр, копии, опции печати). Форматирование документов. Шрифты. Стили. Форматирование абзацев. Библиотека стилей. Форматирование страниц. Разбивка документа на разделы. Удаление маркеров разделов. Определение размера и ориентации бумаги. Колонтитулы. Форматирование и расположение колонтитулов.

## МОДУЛЬ 3 «Электронная таблица MS EXCEL»

Основы работы с электронными таблицами. Работа с функциями и формулами. Мастер функций. Классификация функций. Мастер диаграмм. Типы диаграмм. Обработка данных. Применение фильтров. Решение экономических и финансовых задач. Общие сведения об использовании пакета анализа. Случайные Формирование последовательностей случайных числа. чисел. Гистограммы числовых последовательностей распределенных по нормальному и равномерному законам. Описательная статистика.

Применение электронных таблиц в решении прикладных задач. Вычисления, анализ данных, поддержка принятия решений.

## МОДУЛЬ 4 «Алгоритмы и алгоритмизация. Объектно-ориентированное программирование»

Средства и методы проектирования алгоритмов и программ. Структурное, информационное, объектно-ориентированное программирование. Понятие объекта. Основные характеристики: свойства, методы, события. Типы данных пользователя, классы, объекты. Модули и процедуры. Визуальный компонент программы - основа интерфейса для пользователя. Структура программы. Проектирование интерфейса программы и основные средства его реализации: диалоговые окна, управляющие элементы, панели инструментов, меню. Алгоритмизация и программирование основных объектов интерфейса на языках высокого уровня.

## МОДУЛЬ 5 «Системы управления базами данных»

Системы управления реляционными базами данных. Реляционная модель данных, нормализация формы представления данных. Технология реализации задачи в профессиональной области средствами СУБД. Проектирование, ввод информации, сопровождение. Основы использования языка SQL. Основы использования удаленных баз данных.

Работа с основными объектами баз данных: таблицы, формы, запросы, отчёты. Модификация структуры таблиц, схема данных, создание форм, многотабличных запросов. Группировка данных.

Использование гипертекстовых информационных систем баз (банков) данных в предметной области.

## **МОДУЛЬ 6 «Интеллектуальные экспертные системы. Глобальные и локальные сети»**

Основы архитектуры, проектирования и практические аспекты использования экспертных систем в профессиональной области.

Использование гипертекстовых информационных систем баз (банков) данных в специальных областях (законодательство, финансы, управление ресурсами и т.д.). Соединение пользователей и баз данных с помощью линий связи. Понятие телекоммуникации. Компьютерные сети как средство реализации практических потребностей.

Локальные сети и глобальные сети: принципы построения, архитектура, основные компоненты, их назначение и функции.

Понятие и модели протоколов обмена информацией, семиуровневая модель. Основные принятые в мире протоколы. Среды передачи данных. Модемы. Спутниковые и оптоволоконные каналы связи.

Прикладные возможности телеинформационных систем: электронная почта, Электронные доски объявлений (BBS), телеконференции, передача формализованной информации, доступ к удаленным базам данных, экстерриториальная организация совместных работ. Всемирная компьютерная сеть Internet. Ее возможности Проект информационных суперскоростных магистралей (information superhighways).

Интеграция мировых информационных ресурсов и создание глобального киберпространства.

#### **МОДУЛЬ 7 «Основы моделирования»**

Понятие модели, компьютерные представления переменных и отношений. Классификация моделей и решаемых на их базе задач.

Принципы работы численных методов, взаимосвязи между моделями и методами, понятие вычислительной схемы. Дискретизация непрерывных моделей. Решение задач с помощью дифференциальных уравнений. Имитационные модели. Графовые, логико-алгебраические и геоинформационные, алгоритмические модели. Исследование математических моделей. Модели логических устройств. Информационные модели управления объектами. Программные средства моделирования MathLab, MathCad. Интеллектуальные системы решения вычислительных задач и моделирования.

## **МОДУЛЬ 8 «Основы защиты информации»**

Защита от несанкционированного вмешательства в информационные процессы. Организационные меры, инженерно-технические и иные методы защиты информации в том числе сведений, составляющих государственную тайну. Защита информации в локальных компьютерных сетях, антивирусная защита. Специфика обработки конфиденциальной информации компьютерных системах.  $\mathbf{B}$ Информационная безопасность (ИБ) и ее составляющие. Угрозы безопасности информации и их классификация. Основные виды защищаемой информации. Проблемы ИБ в мировом сообществе. Законодательные и иные правовые акты РФ,

регулирующие правовые отношения в сфере ИБ и защиты государственной тайны. Система органов обеспечения ИБ в РФ. Административно-правовая и уголовная ответственность в информационной сфере.

## 5.3. Лабораторные работы ОЧНАЯ ФОРМА ОБУЧЕНИЯ

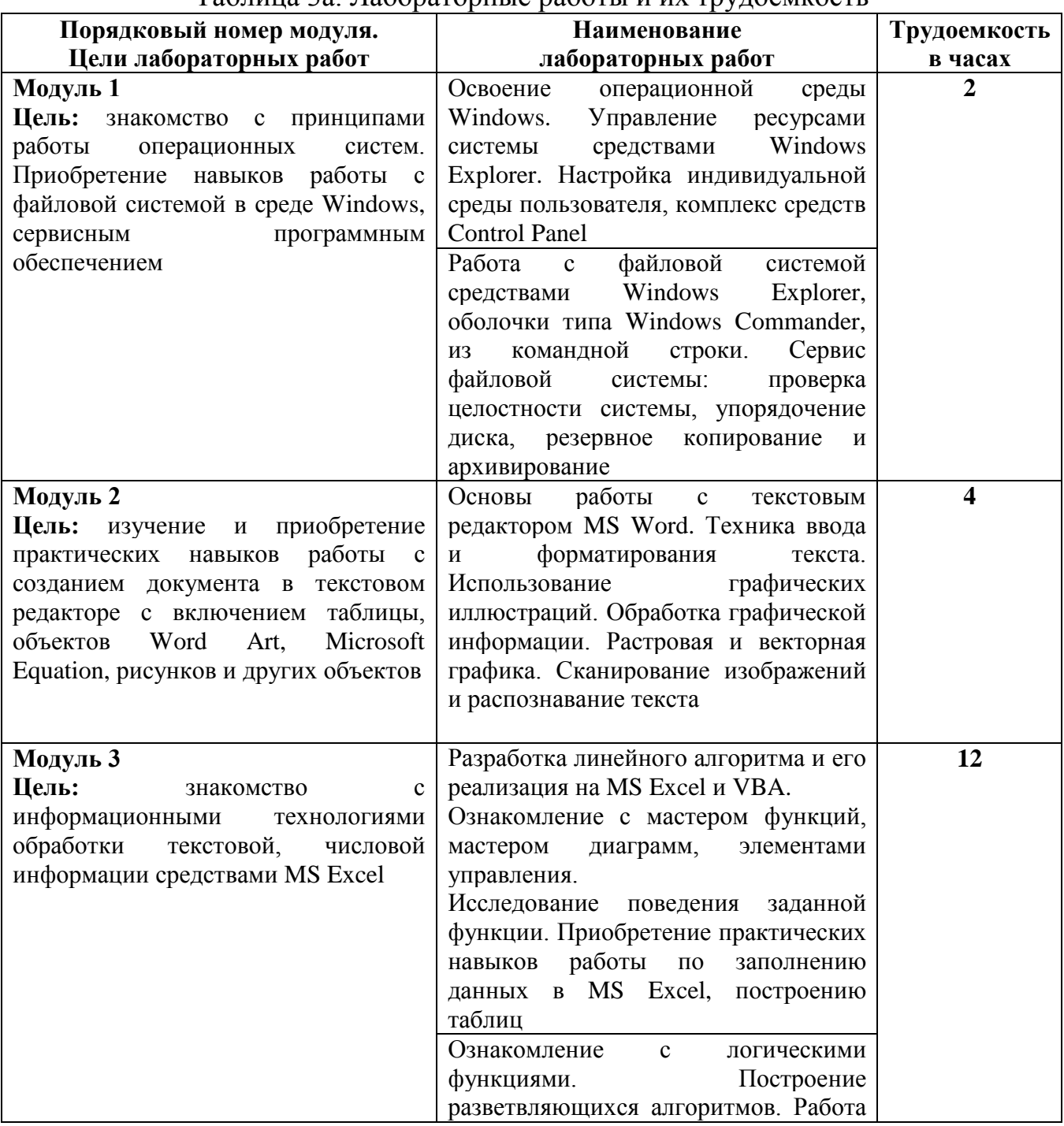

Таблина За Пабораторные работы и их трудоемкость

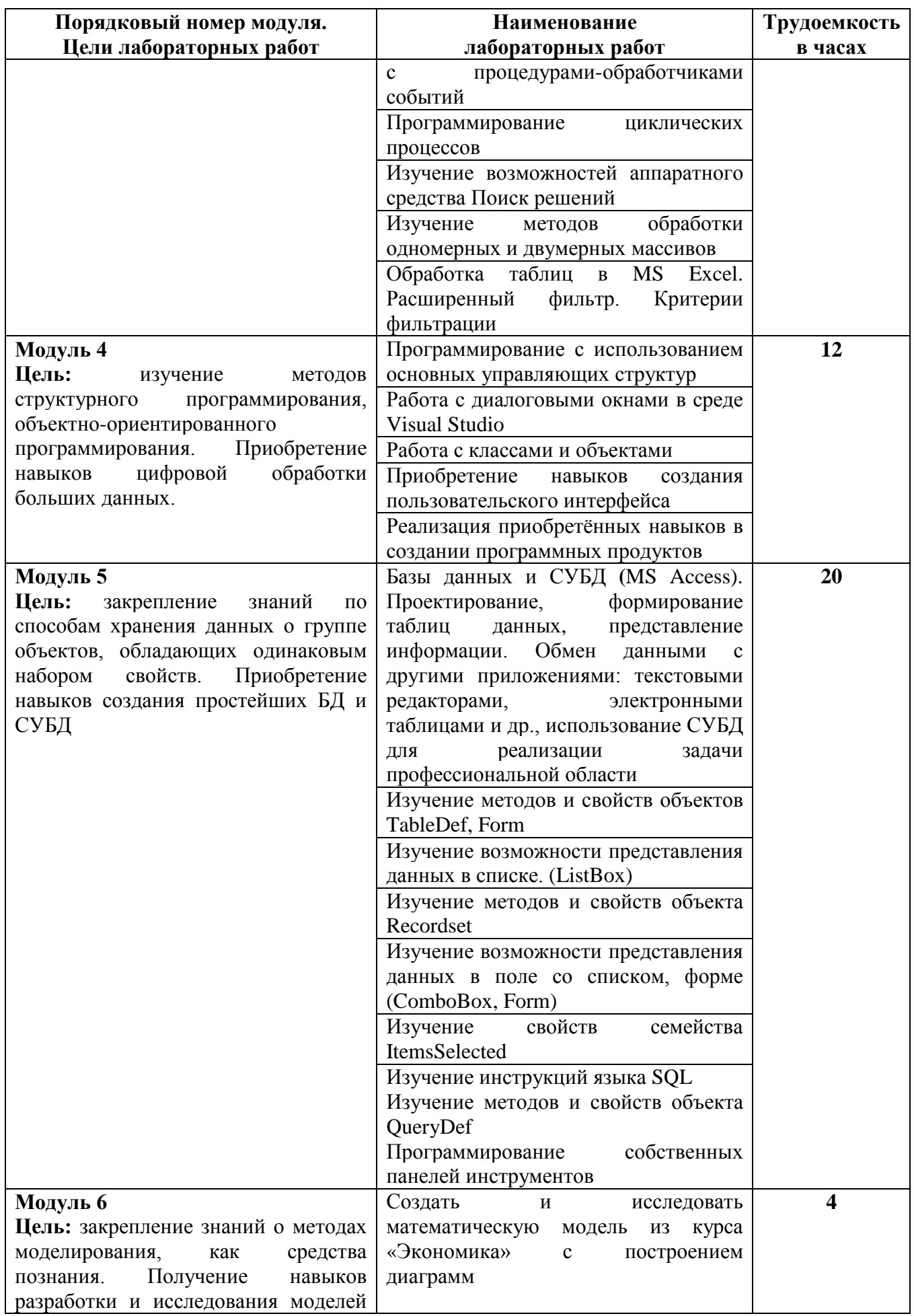

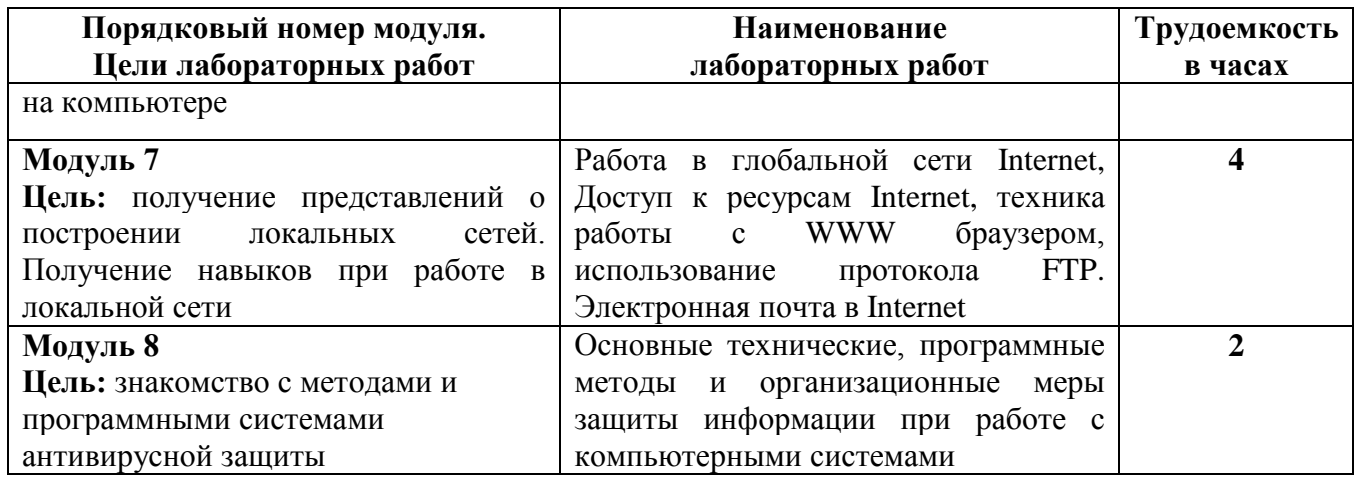

# ЗАОЧНАЯ ФОРМА ОБУЧЕНИЯ

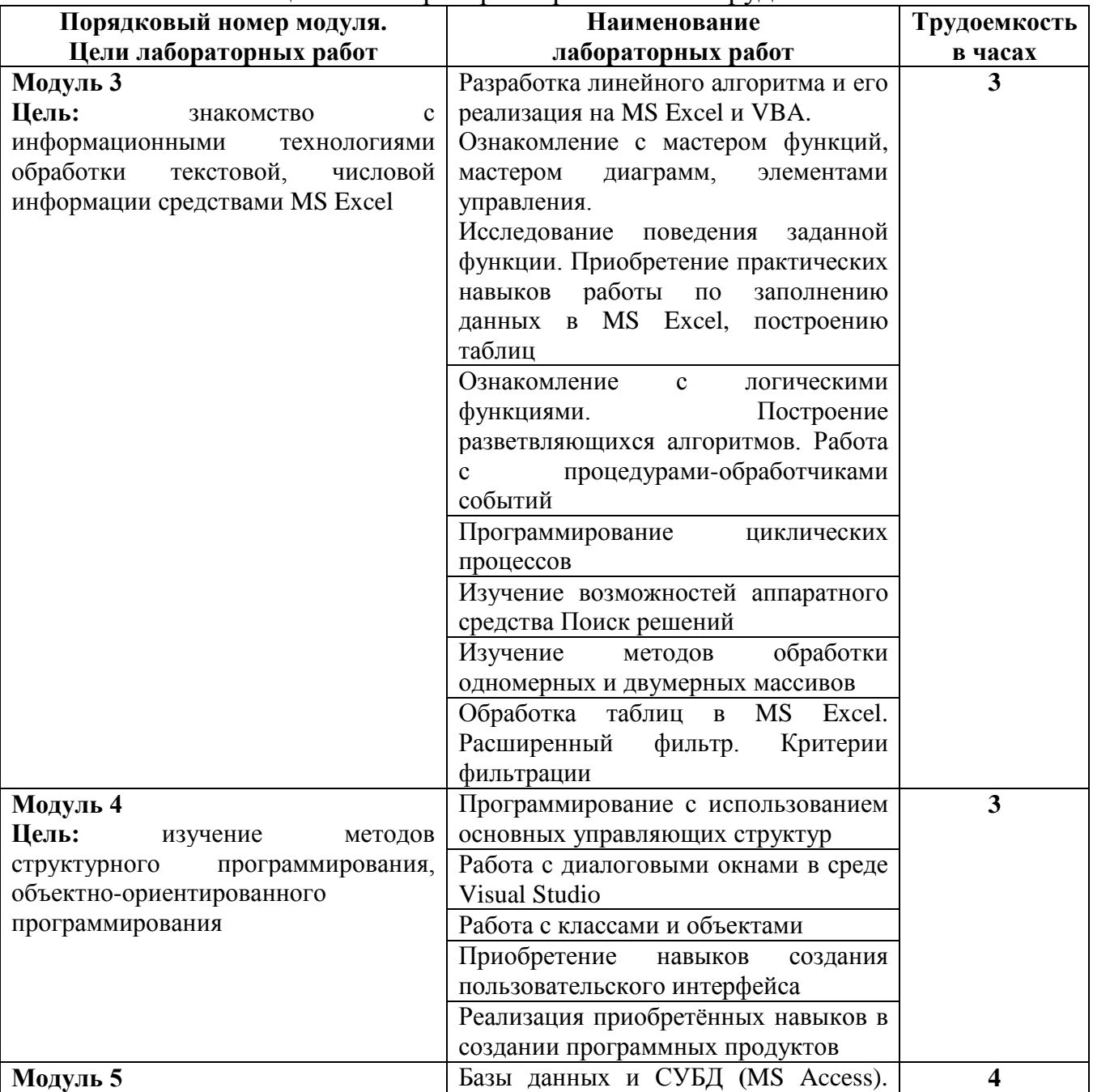

# Таблица 3б. Лабораторные работы и их трудоемкость

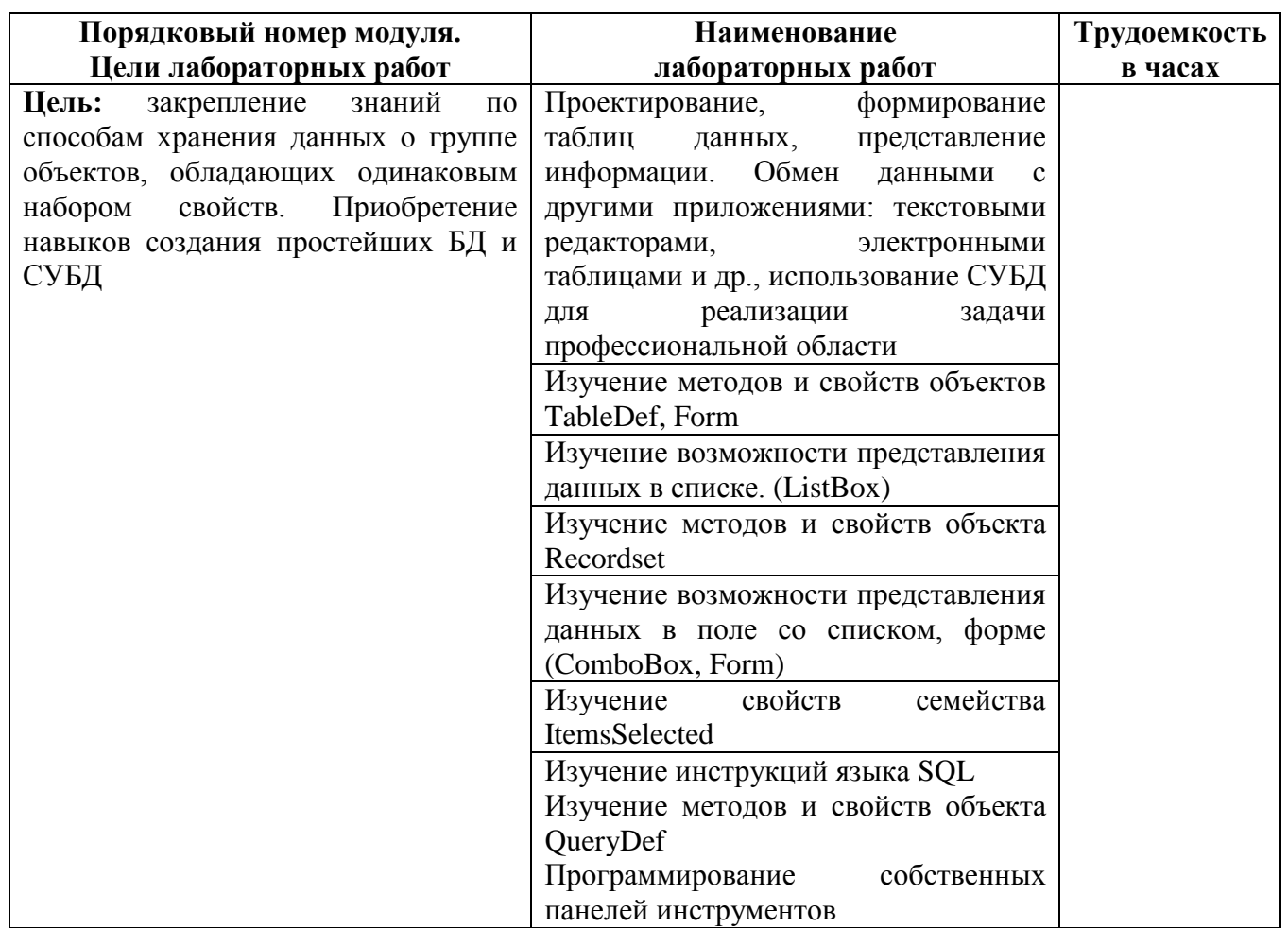

#### 5.4. Практические занятия

Учебным планом практические занятия не предусмотрены.

#### 6. Самостоятельная работа обучающихся и текущий контроль их успеваемости

#### 6.1. Цели самостоятельной работы

Формирование способностей к самостоятельному познанию и обучению, поиску литературы, обобщению, оформлению и представлению полученных результатов, критическому  $\overline{u}$ анализу. поиску **НОВЫХ**  $\overline{M}$ неординарных решений. аргументированному отстаиванию своих предложений, умений подготовки выступлений и ведения дискуссий.

#### 6.2. Организация и содержание самостоятельной работы

Самостоятельная работа заключается в изучении отдельных тем курса по заданию преподавателя по рекомендуемой им учебной литературе, в подготовке к лабораторным работам, к текущему контролю успеваемости, зачету, экзамену.

После вводных лекций, в которых обозначается содержание дисциплины, ее проблематика и практическая значимость, студентам выдаются задания на лабораторные работы. Лабораторные работы охватывают модули 1-8.

В рамках дисциплины выполняется 24 лабораторных работы, которые защищаются устным опросом.

Выполнение всех лабораторных работ обязательно. В случае невыполнения лабораторной работы по уважительной причине студент должен выполнить пропущенные лабораторные занятия в часы, отведенные на консультирование с преподавателем.

## **7. Учебно-методическое и информационное обеспечение дисциплины**

## **7.1. Основная литература по дисциплине**

- 1. Информатика. Базовый курс : учебное пособие для втузов : в составе учебнометодического комплекса / под редакцией С.В. Симоновича. - 2-е изд. - Санкт-Петербург [и др.] : Питер, 2008. - 639 с. - (Учебник для вузов) (УМК-У). - Библиогр. : с. 631 - 632. - Текст : непосредственный. - ISBN 978-5-94723-752-8 : 184 р. 36 к. - (ID=66989-24)
- 2. Информатика : учебник для экон. спец. вузов / Н.В. Макарова [и др.]; под ред. Н.В. Макаровой. - 3-е изд. ; перераб. - Москва : Финансы и статистика, 2003. - 768 с. : ил. - Библиогр. в конце гл. - ISBN 5-279-02202-0 : 210 р. - (ID=12426- 36)
- 3. Мальков, А.А. Алгоритмизация и программирование на языках высокого уровня : учебное пособие / А.А. Мальков, Н.К. Жиганов, Г.П. Виноградов. - 1 е изд. - Тверь : ТвГТУ, 2006. - Сервер. - Текст : электронный. - ISBN 5-7995 0342-2 : 0-00. - URL: <https://elib.tstu.tver.ru/MegaPro/GetDoc/Megapro/61198>. -(ID=61198-1)
- 4. Мальков, А.А. Алгоритмизация и программирование на языках высокого уровня : учебное пособие / А.А. Мальков, Н.К. Жиганов, Г.П. Виноградов. - 1 е изд. - Тверь : ТвГТУ, 2006. - 156 с. : ил. - Библиогр. : с. 153. - Текст : непосредственный. - ISBN 5-7995-0342-2 : 137 р. - (ID=60503-84)
- 5. Новожилов, О.П. Информатика : учебник для вузов : в 2 частях. Часть 2 / О.П. Новожилов. - 3-е изд. - Москва : Юрайт, 2022. - (Высшее образование). - Образовательная платформа Юрайт. - Текст : электронный. - Режим доступа: по подписке. - Дата обращения: 07.07.2022. - ISBN 978-5-534-09966-9. - ISBN 978-5-534-09965-2. - URL:<https://urait.ru/bcode/493963> . - (ID=142604-0)
- 6. Новожилов, О.П. Информатика : учебник для вузов : в 2 частях. Часть 1 / О.П. Новожилов. - 3-е изд. - Москва : Юрайт, 2022. - (Высшее образование). - Образовательная платформа Юрайт. - Текст : электронный. - Режим доступа: по подписке. - Дата обращения: 07.07.2022. - ISBN 978-5-534-09964-5. - ISBN 978-5-534-09965-2. - URL:<https://urait.ru/bcode/493962> . - (ID=142603-0)

## **7.2. Дополнительная литература по дисциплине**

- 1. Жилко, Е.П. Информатика и программирование : учебное пособие / Е.П. Жилко, Л.Н. Титова, Э.И. Дяминова. - Часть 1. - Москва : Ай Пи Ар Медиа, 2020. - 195 с. - ЦОР IPR SMART. - Текст : электронный. - Режим доступа: по подписке. - Дата обращения: 07.07.2022. - ISBN 978-5-4497-0567-9 (ч. 1). - ISBN 978-5-4497-0566- 2. - URL:<https://www.iprbookshop.ru/95153.html> . - (ID=142783-0)
- 2. Иноземцева, С.А. Информатика и программирование : лабораторный практикум / С.А. Иноземцева; Иноземцева С.А. - Саратов : Вузовское образование, 2018. - ЦОР IPR SMART. - Текст : электронный. - Режим

доступа: по подписке. - Дата обращения: 07.07.2022. - ISBN 978-5-4487-0260- 0. - URL:<https://www.iprbookshop.ru/75691.html> . - (ID=142774-0)

- 3. Практикум по информатике : учебное пособие / Н.М. Андреева [и др.]. 2-е изд. ; стер. - Санкт-Петербург [и др.] : Лань, 2022. - ЭБС Лань. - Текст : электронный. - Режим доступа: по подписке. - Дата обращения: 25.08.2022. ISBN 978-5-8114-2961-5. - URL: <https://e.lanbook.com/book/205961> (ID=142850-0)
- 4. Гаврилов, М.В. Информатика и информационные технологии : учебник для вузов / М.В. Гаврилов, В.А. Климов. - 4-е изд. - Москва : Юрайт, 2022. - (Высшее образование). - Образовательная платформа Юрайт. - Текст : электронный. - Режим доступа: по подписке. - Дата обращения: 07.07.2022. - ISBN 978-5-534-00814-2. - URL:<https://urait.ru/bcode/488708> . - (ID=142599-0)
- 5. Волк, В.К. Информатика : учебное пособие для вузов / В.К. Волк. Москва : Юрайт, 2022. - (Высшее образование). - Образовательная платформа Юрайт. - Текст : электронный. - Режим доступа: по подписке. - Дата обращения: 07.07.2022. - ISBN 978-5-534-14093-4. - URL:<https://urait.ru/bcode/496784> (ID=140784-0)
- 6. Фомина, Е.Е. Работа с базами данных в MS Access 2010 : учеб. пособие : в составе учебно-методического комплекса / Е.Е. Фомина; Тверской гос. техн. ун-т. - Тверь : ТвГТУ, 2014. - 123 с. : ил. - (УМК-У). - Текст : непосредственный. - ISBN 978-5-7995-0712-1 : [б. ц.]. - (ID=103339-72)
- 7. Фомина, Е.Е. Работа с базами данных в MS Access 2010 : учеб. пособие : в составе учебно-методического комплекса / Е.Е. Фомина; Тверской гос. техн. ун-т. - Тверь : ТвГТУ, 2014. - (УМК-У). - Сервер. - Текст : электронный. - ISBN 978-5-7995-0712-1 : 0-00. - URL: <https://elib.tstu.tver.ru/MegaPro/GetDoc/Megapro/103318> . - (ID=103318-1)
- 8. Виноградов, Г.П. Проектирование структуры и создание реляционных баз данных средствами СУБД ACCESS : учебное пособие для вузов по специальности "Прикладная. информатика (по областям)" и другим специальностям : в составе учебно-методического комплекса / Г.П. Виноградов, Н.В. Кирсанов; Тверской государственный технический университет. - 2-е изд. - Тверь : ТвГТУ, 2009. - (УМК-У). - Сервер. - CD. - Текст : электронный. - ISBN 978-5-7995-0503-5 : 0-00. - URL: <https://elib.tstu.tver.ru/MegaPro/GetDoc/Megapro/81235> . - (ID=81235-1)
- 9. Виноградов, Г.П. Проектирование структуры и создание реляционных баз данных средствами СУБД ACCESS : учебное пособие для вузов по специальности "Прикладная. информатика (по областям)" и другим специальностям : в составе учебно-методического комплекса / Г.П. Виноградов, Н.В. Кирсанова; Тверской государственный технический университет. - 2-е изд. - Тверь : ТвГТУ, 2009. - 143 с. : ил. - (УМК-У). - Библиогр.: с. 142. - Текст : непосредственный. - ISBN 978-5-7995-0503-5 : 93 р. 40 к. - (ID=80344-120)
- 10.Виноградов, Г.П. Основы работы в сети Internet : учебное пособие : в составе учебно-методического комплекса / Г.П. Виноградов, Е.Е. Фомина; Тверской государственный технический университет. - 1-е изд. - Тверь : ТвГТУ, 2009. -

(УМК-У). - Сервер. - Текст : электронный. - 0-00. - URL: <https://elib.tstu.tver.ru/MegaPro/GetDoc/Megapro/123452> . - (ID=123452-1)

11.Виноградов, Г.П. Основы работы в сети Internet : учебное пособие : в составе учебно-методического комплекса / Г.П. Виноградов, Е.Е. Фомина; Тверской государственный технический университет. - 1-е изд. - Тверь : ТвГТУ, 2009. - 151 с. : ил. - (УМК-У). - Библиогр. : с. 147. - Текст : непосредственный. - ISBN 978-5-7995-0449-6 : 97 р. 20 к. - (ID=76473-65)

## **7.3. Методические материалы**

*Методические указания к лабораторным работам:*

- 1. Использование надстройки Поиск решения для решения задач в MS Excel : методические указания / Е.Е. Фомина, Е.И. Боброва; Тверской государственный технический университет. - Тверь : ТвГТУ, 2020. - Сервер. - Текст : электронный. - 0-00. - URL: <http://elib.tstu.tver.ru/MegaPro/GetDoc/Megapro/136522> . - (ID=136522-1)
- 2. Фомина, Е.Е. Функции работы с матрицами. Решение систем линейных уравнений в MS Excel : метод. указания для студентов всех спец., изучающих курс "Информатика" / Е.Е. Фомина; Тверской гос. техн. ун-т. - Тверь : ТвГТУ, 2017. - Сервер. - Текст : электронный. - 0-00. - URL: <http://elib.tstu.tver.ru/MegaPro/GetDoc/Megapro/128216> . - (ID=128216-1)
- 3. Фомина, Е.Е. Работа с логическими функциями в MS Excel : метод. указания для студентов всех спец., изучающих курс "Информатика" / Е.Е. Фомина; Тверской гос. техн. ун-т. - Тверь : ТвГТУ, 2017. - Сервер. - Текст : электронный. - 0-00. - URL: <http://elib.tstu.tver.ru/MegaPro/GetDoc/Megapro/128215> . - (ID=128215-1)
- 4. Фомина, Е.Е. Работа в текстовом процессоре MS Word 2010 : метод. указ. : в составе учебно-методического комплекса / Е.Е. Фомина; Тверской гос. техн. ун-т, Каф. ИПМ. - Тверь : ТвГТУ, 2013. - (УМК-М). - Сервер. - Текст : электронный. - 0-00. - URL: <http://elib.tstu.tver.ru/MegaPro/GetDoc/Megapro/100225> . - (ID=100225-1)
- 5. Фомина, Е.Е. Работа с базами данных в MS Excel 2007 : учеб.-метод. пособие : в составе учебно-методического комплекса / Е.Е. Фомина; Тверской гос. техн. ун-т. - Тверь : ТвГТУ, 2012. - 69 с. : ил. - (УМК-М). - Сервер. - CD. - Текст : непосредственный. - Текст : электронный. - [б. ц.]. - URL: <http://elib.tstu.tver.ru/MegaPro/GetDoc/Megapro/94999> . - (ID=94999-1)
- 6. Фомина, Е.Е. Сборник заданий к лабораторной работе "Работа с базами данных в Excel" : в составе учебно-методического комплекса / Е.Е. Фомина; Тверской гос. техн. ун-т, Каф. ИПМ. - Тверь : ТвГТУ, 2009. - (УМК-ЛР). - CD. - Сервер. - Текст : электронный. - 0-00. - URL: <http://elib.tstu.tver.ru/MegaPro/GetDoc/Megapro/79387> . - (ID=79387-3)
- 7. Программирование на языке VBA в MS Excel. Примеры и задачи : в составе учебно-методического комплекса / сост. Е.Е. Фомина ; Тверской гос. техн. унт, Каф. ИПМ. - Тверь : ТвГТУ, 2012. - 46 с. - (УМК-М). - CD. - Сервер. - Текст : непосредственный. - Текст : электронный. - [б. ц.]. - URL: <http://elib.tstu.tver.ru/MegaPro/GetDoc/Megapro/90845> . - (ID=90845-2)

## **7.4. Программное обеспечение по дисциплине**

Операционная система Microsoft Windows: лицензии № ICM-176609 и № ICM-176613 (Azure Dev Tools for Teaching).

Microsoft Office 2007 Russian Academic: OPEN No Level: лицензия № 41902814.

WPS Office: MPL 1.1/GPL 2.0/LGPL 2.1. Libre Office: MPL 2.0. LMS Moodle: GPL 3.0.

- **7.5. Специализированные базы данных, справочные системы, электроннобиблиотечные системы, профессиональные порталы в Интернет** ЭБС и лицензионные ресурсы ТвГТУ размещены:
- 1. Ресурсы: <https://lib.tstu.tver.ru/header/obr-res>
- 2. ЭК ТвГТУ: <https://elib.tstu.tver.ru/MegaPro/Web>
- 3. ЭБС "Лань": <https://e.lanbook.com/>
- 4. ЭБС "Университетская библиотека онлайн": <https://www.biblioclub.ru/>
- 5. ЭБС «IPRBooks»: <https://www.iprbookshop.ru/>
- 6. Электронная образовательная платформа "Юрайт" (ЭБС «Юрайт»): [https://urait.ru/](https://urait.ru/catalog/organization/558989F4-28FF-4877-A870-5F53EC359F4E)
- 7. Научная электронная библиотека eLIBRARY: <https://elibrary.ru/>
- 8. Информационная система "ТЕХНОРМАТИВ". Конфигурация "МАКСИМУМ" : сетевая версия (годовое обновление) : [нормативно-технические, нормативноправовые и руководящие документы (ГОСТы, РД, СНиПы и др.]. Диск 1, 2, 3, 4. - М. :Технорматив, 2014. - (Документация для профессионалов). - CD. - Текст : электронный. - 119600 р. – (105501-1)
- 9. База данных учебно-методических комплексов: <https://lib.tstu.tver.ru/header/umk.html>

УМК размещен: <https://elib.tstu.tver.ru/MegaPro/GetDoc/Megapro/123992>

## **8. Материально-техническое обеспечение дисциплины**

Кафедра «Информатики и прикладной математики» имеет аудитории для проведения лекций и лабораторных занятий по дисциплине; специализированные учебные классы, оснащенные современной компьютерной техникой, необходимым программным обеспечением, электронными учебными пособиями для проведения лабораторных работ и самостоятельной работы.

В наличии имеются презентационные мультимедийные лекционные курсы по информатике, интернет-курс обучения «Информатика» с удаленным доступом, тестирующие программы, разработанные преподавателями кафедры ИПМ и внешними разработчиками.

Для проведения лабораторных работ имеются лаборатории с персональными компьютерами (наличие локальной вычислительной сети необязательно).

## **9. Оценочные средства для проведения промежуточной аттестации**

## **9.1. Оценочные средства для проведения промежуточной аттестации в форме экзамена**

1. Экзаменационный билет соответствует форме, утвержденной Положением о рабочих программах дисциплин, соответствующих федеральным государственным образовательным стандартам высшего образования с учетом профессиональных стандартов. Типовой образец экзаменационного билета приведен в Приложении. Обучающемуся даётся право выбора заданий из числа, содержащихся в билете, принимая во внимание оценку, на которую он претендует.

Число экзаменационных билетов – 20. Число вопросов (заданий) в экзаменационном билете – 3 (1 вопрос для категории «знать» и 2 вопроса для категории «уметь»).

Продолжительность экзамена – 60 минут.

2. Шкала оценивания промежуточной аттестации в форме экзамена – «отлично», «хорошо», «удовлетворительно», «неудовлетворительно».

3. Критерии оценки за экзамен:

для категории «знать»:

выше базового – 2;

базовый – 1;

ниже базового – 0;

критерии оценки и ее значение для категории «уметь»:

отсутствие умения – 0 балл;

наличие умения – 2 балла.

«отлично» - при сумме баллов 5 или 6;

«хорошо» - при сумме баллов 4;

«удовлетворительно» - при сумме баллов 3;

«неудовлетворительно» - при сумме баллов 0, 1 или 2.

4. Вид экзамена – письменный экзамен, включающий решение задач с использованием ЭВМ.

#### 5. База заданий, предъявляемая обучающимся на экзамене

- 1. Понятие ООП
- 2. Что такое полиморфизм, инкапсуляция и наследование?
- 3. Понятия первой, второй нормальных форм.
- 4. Методы и свойства объекта Recordset.
- 5. Методы и свойства объекта QueryDef.
- 6. Методы и свойства объекта Form, TableDef.
- 7. Обработка элемента управления Combobox
- 8. Обработка элемента управления Listbox
- 9. Способы разработки пользовательского интерфейса.
- 10. Возможности элементов управления (текстовое поле, кнопка, переключатель и др.)
- 11. Структура программы.
- 12. Выражения.
- 13. Арифметические и логические выражения.
- 14. Оператор присваивания, составной оператор.
- 15. Ввод и вывод данных
- 16. Условный оператор.
- 17. Организация циклических процессов. Оператор "пока" и оператор "повтор".
- 18. Организация циклических процессов. Оператор "для".
- 19. Вложенные циклы.
- 20. Тип, задаваемый перечислением.
- 21. Структурные типы.
- 22. Тип массива. Одномерный массив.
- 23. Решение задач, использующих массивы. Заполнение массива случайными числами.
- 24. Многомерные массивы.
- 25. Классические приёмы обработки массивов с подключением готовых модулей.
- 26. Строки символов.
- 27. Обработка символьных переменных.
- 28. Описание функций.
- 29. Вызов рекурсивных функций.
- 30. Проблемы надежности программ.
- 31. Источники ошибок. Тестирование. Отладка.

Пользование различными техническими устройствами, кроме ЭВМ компьютерного класса и программным обеспечением, необходимым для решения поставленных задач, не допускается. При желании студента покинуть пределы аудитории во время экзамена экзаменационный билет после его возвращения заменяется.

Преподаватель имеет право после проверки письменных ответов на экзаменационные вопросы и решенных на компьютере задач задавать студенту в устной форме уточняющие вопросы в рамках содержания экзаменационного билета, выданного студенту.

Иные нормы, регламентирующие процедуру проведения экзамена, представлены в Положении о текущем контроле успеваемости и промежуточной аттестации студентов.

#### **9.2. Оценочные средства для проведения промежуточной аттестации в форме**

**зачета**

1. Шкала оценивания промежуточной аттестации – «зачтено», «не зачтено».

2. Вид промежуточной аттестации в форме зачета.

Промежуточная аттестация в форме зачета устанавливается преподавателем по результатам текущего контроля знаний и умений обучающегося без дополнительных контрольных испытаний.

При промежуточной аттестации без выполнения дополнительного итогового контрольного испытания студенту в обязательном порядке описываются критерии проставления зачёта:

«зачтено» - выставляется обучающемуся при условии выполнения им всех контрольных мероприятий, посещения лекций и лабораторных занятий в объеме, соответствующем не менее чем 80% от количества часов, отведенного на контактную работу с преподавателем.

3. Для дополнительного итогового контрольного испытания студенту в обязательном порядке предоставляется:

база заданий, предназначенных для предъявления обучающемуся на дополнительном итоговом контрольном испытании (типовой образец задания приведен в Приложении);

методические материалы, определяющие проведения процедуру дополнительного итогового испытания и проставления зачёта.

#### Задание выполняется письменно и с использованием ЭВМ.

#### Перечень вопросов дополнительного итогового контрольного испытания:

1. Кодирование и декодирование информации. Передача информации.

- 2. Вычисление количества информации.
- 3. Кодирование чисел. Системы счисления
- 4. Назначение электронных таблиц.
- 5. Форматы представления данных в электронных таблицах.
- 6. Формулы и функции. Мастер функций.
- 7. Работа с таблинами.
- 8. Логические операторы
- 9. Способы объединения данных нескольких таблиц в одну.
- 10. Анализ диаграмм и электронных таблиц
- 11. Основные понятия алгоритмизации.
- 12. Понятие алгоритма.
- 13. Свойства алгоритма.
- 14. Формы записи алгоритмов.
- 15. Общие принципы построения алгоритмов.
- 16. Основные алгоритмические конструкции: линейные, разветвляющиеся, циклические.
- 17. Методы программирования: структурный, модульный, ООП.
- 18. Рекурсивные алгоритмы.
- 19. Обработка символьных строк
- 20. Обработка целочисленной информации
- 21. Обработка одномерных и двумерных массивов.
- 22. Программирование простейших прикладных задач для разных отраслей производства.
- 23. Создание и обработка реляционных баз данных.
- 24. Системы управления базами данных: основные характеристики, типы, характер использования.
- 25. Элементы реляционной модели данных.
- 26. Понятие первичного и внешнего ключа.
- 27. Основные зависимости между атрибутами отношений.
- 28. Проектирование БД методом нормальных форм.

29. Технология обработки текстовой информации.

30. Текстовые процессоры: назначение и функции. Основные и дополнительные возможности текстового редактора.

31. Текстовый редактор MS Word. Структура окна MS Word. Обзор меню.

32. Правила ввода и редактирования текста. Орфографический и грамматический контроль, исправление ошибок.

33. Структурные единицы текста. Разметка страницы. Основные понятия: форматирование текста, формат документа, шрифтовое выделение, оформительские характеристики абзаца

34. Многоколончатый текст.

35. Введение в текстовый документ нетекстовых элементов: рисунков,

графиков, формул и т.д.

36. Табличная форма организации текста.

37. Возможности настольных издательских систем

Пользование различными техническими устройствами, кроме ЭВМ компьютерного класса и программным обеспечением, необходимым для решения поставленных задач, не допускается.

Преподаватель имеет право после проверки письменных ответов на экзаменационные вопросы задавать студенту в устной форме уточняющие вопросы в рамках содержания экзаменационного билета, выданного студенту.

Иные нормы, регламентирующие процедуру проведения экзамена, представлены в Положении о текущем контроле успеваемости и промежуточной аттестации студентов.

Число заданий для дополнительного итогового контрольного испытания - 20.

Число вопросов – 3 (2 вопроса для категории «знать» и 1 вопрос для категории «уметь»).

Продолжительность – 60 минут.

4. Критерии выполнения контрольного испытания и условия проставления зачёта:

для категории «знать» (бинарный критерий):

ниже базового - 0 балл;

базовый уровень – 1 балла;

критерии оценки и ее значение для категории «уметь» (бинарный критерий):

отсутствие умения – 0 балл;

наличие умения – 1 балла.

Критерии итоговой оценки за зачет:

«зачтено» - при сумме баллов 2 или 3;

«не зачтено» - при сумме баллов 0 или 1.

## **9.3. Оценочные средства для проведения промежуточной аттестации в форме курсовой работы**

Не предусмотрена.

#### **10. Методические рекомендации по организации изучения дисциплины.**

Студенты перед началом изучения дисциплины ознакомлены с системами кредитных единиц и балльно-рейтинговой оценки.

Студенты, изучающие дисциплину, обеспечиваются электронными изданиями или доступом к ним, учебно-методическим комплексом по дисциплине, включая методические указания к выполнению лабораторных, курсовых работ, всех видов самостоятельной работы.

В учебный процесс рекомендуется внедрение субъект-субъектной педагогической технологии, при которой в расписании каждого преподавателя определяется время консультаций студентов по закрепленному за ним модулю дисциплины.

#### **11. Внесение изменений и дополнений в рабочую программу дисциплины**

Кафедра ежегодно обновляет содержание рабочих программ дисциплин, которые оформляются протоколами. Форма протокола утверждена Положением о структуре, содержании и оформлении рабочих программ дисциплин, по образовательным программ, соответствующих ФГОС ВО с учетом профессиональных стандартов.

Федеральное государственное бюджетное образовательное учреждение высшего образования «Тверской государственный технический университет»

Направление подготовки бакалавров - 09.03.02. Информационные системы и технологии Направленность (профиль)  $\equiv$ Разработка, внедрение сопровождение  $\mathbf{M}$ информационных систем Кафедра «Информатики и прикладной математики» Дисциплина «Информатика» Семестр 2

# ЭКЗАМЕНАЦИОННЫЙ БИЛЕТ № 1\_

1. Вопрос для проверки уровня «ЗНАТЬ» - 0 или 1, или 2 балла: Типы данных. Функции ввода и вывода. Объявления переменных.

2. Задание для проверки уровня «УМЕТЬ» - 0 или 2 балла: Построить график функции  $y = \frac{\sin^2(2\pi x)}{g}$  на отрезке от  $\pi$  до  $2\pi$ .

3. Задание для проверки уровня «УМЕТЬ» - 0 или 2 балла: Составить проект и программу для вычисления средствами Excel значений функции.

$$
y = \begin{cases} 1/x, & x \in [-9,9] \\ \sin(\pi x), & x > 12 \end{cases}
$$

## Критерии итоговой оценки за экзамен:

«отлично» - при сумме баллов 5 или 6;

«хорошо» - при сумме баллов 4;

«удовлетворительно» - при сумме баллов 3;

«неудовлетворительно» - при сумме баллов 0, 1 или 2 балла;

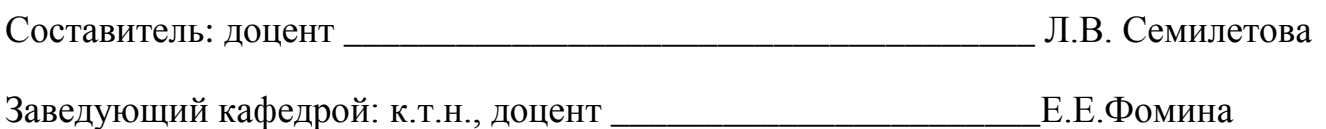

Федеральное государственное бюджетное образовательное учреждение высшего образования

## **«Тверской государственный технический университет»**

Направление подготовки бакалавров – 09.03.02. Информационные системы и технологии Направленность (профиль) – Разработка, внедрение и сопровождение информационных систем Кафедра «Информатики и прикладной математики» Дисциплина «Информатика» Семестр 1

# **ЗАДАНИЕ ДЛЯ ДОПОЛНИТЕЛЬНОГО ИТОГОВОГО КОНТРОЛЬНОГО ИСПЫТАНИЯ №\_1\_\_**

1. Вопрос для проверки уровня «ЗНАТЬ» - 0 или 1 балл:

Сформулируйте концепции понятия информация, классификации информации. Объясните смысл понятия адекватности информации.

2. Задание для проверки уровня «УМЕТЬ» - 0 или 1 балл:

Построить диаграмму с тремя уровнями по предварительно заполненной таблице. Рассказать порядок выполнения

3. Задание для проверки уровня «УМЕТЬ» - 0 или 1 балл: По построенным диаграммам провести анализ приведённых расчётов.

## **Критерии итоговой оценки за зачет:**

«зачтено» - при сумме баллов 2 или 3; «не зачтено» - при сумме баллов 0 или 1.

Составитель: к.т.н., доцент Д.В. Семилетова

Заведующий кафедрой: к.т.н., доцент <br>В.Е.Фомина